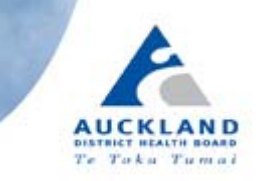

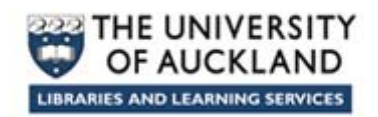

# **Medline Advanced Search Tips**

There are many techniques to help refine your search – ask a Librarian for help!

## **1. Search for one concept at a time before combining them**

Makes it easier to modify and refine your searches.

### **2. Use subject headings eg, MeSH**

- Increases the focus and relevancy of your results.
- A consistent way to find all articles on a topic when authors use different words.
- Find a useful article, look at the subject headings, and use them in your search.
- Medline (Ovid) maps to MeSH headings. Select the MeSH database in PubMed.

### **3. Use your own keywords**

- Increases the breadth / coverage of your search
- Finds articles not yet assigned subject headings.
- Use when there are no subject headings.

## **4. Use AND/OR appropriately**

- AND combines different concepts e.g. *rehabilitation AND outcome measures*
- OR combines similar concepts/synonyms e.g. *measures OR tests*

#### **5. Too few articles? Broaden your search**

- Add more synonyms; combine with OR eg, *neurological OR neuropsychological*
- Truncate keywords eg, *measure\* = measures, measurement, measurements*
- Use a broad (general) subject heading eg, *Rehabilitation/*
- Include related subject headings in the Mesh tree. Tick the "Explode" box in Medline Ovid eg, **exp Rehabilitation/** will include specific terms found below this term eg, **Exercise Therapy/**. PubMed automatically explodes unless you select: " Do not include MeSH terms found below this term in the MeSH hierarchy".

## **6. Too many articles? Focus your search**

- Add another concept; combine with AND eg, *rehabilitation* AND *measure\** AND *outcome*
- Search for keywords in the article title field good for finding a few relevant articles.
- Use a specific Subject Heading eg, *Occupational Therapy/*
- Make the subject heading a major topic of the article eg, \**Occupational Therapy/* In Medline (Ovid) tick "Focus". In PubMed tick "Restrict to MeSH Major Topic".
- Use sub‐headings to be more specific eg, *Stroke/rehabilitation*
- Use database limits eg, *Language, age, year, publication type (eg, review)*